Release Notes

**ZEISS ZEN 3.2 (blue edition)**

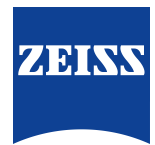

#### **ZEISS ZEN 3.2 (blue edition)**

Original Manual

Carl Zeiss Microscopy GmbH Carl-Zeiss-Promenade 10 07745 Jena Germany microscopy@zeiss.com www.zeiss.com/microscopy

Carl Zeiss Microscopy GmbH ZEISS Group Kistlerhofstr. 75 81379 München

Document Name: ZEISS ZEN 3.2 (blue edition) Release Notes Revision: 1 Language: en-US Effective from: 06/2020

© 2020 This document or any part of it must not be translated, reproduced, or transmitted in any form or by any means, electronic or mechanical, including photocopying, recording, or by any information or retrieval system. Violations will be prosecuted. The use of general descriptive names, registered names, trademarks, etc. in this document does not imply, even in the absence of a specific statement, that such names are exempt from the relevant protective laws and regulations and therefore free for general use. Software programs will fully remain the property of ZEISS. No program, documentation, or subsequent upgrade thereof may be disclosed to any third party, unless prior written consent of ZEISS has been procured to do so, nor may be copied or otherwise duplicated, even for the customer's internal needs, apart from a single back-up copy for safety purposes.

ZEISS reserves the right to make modifications to this document without notice.

## **1 ZEN 3.2 (blue edition)**

### **New Modules**

The following new software modules are available:

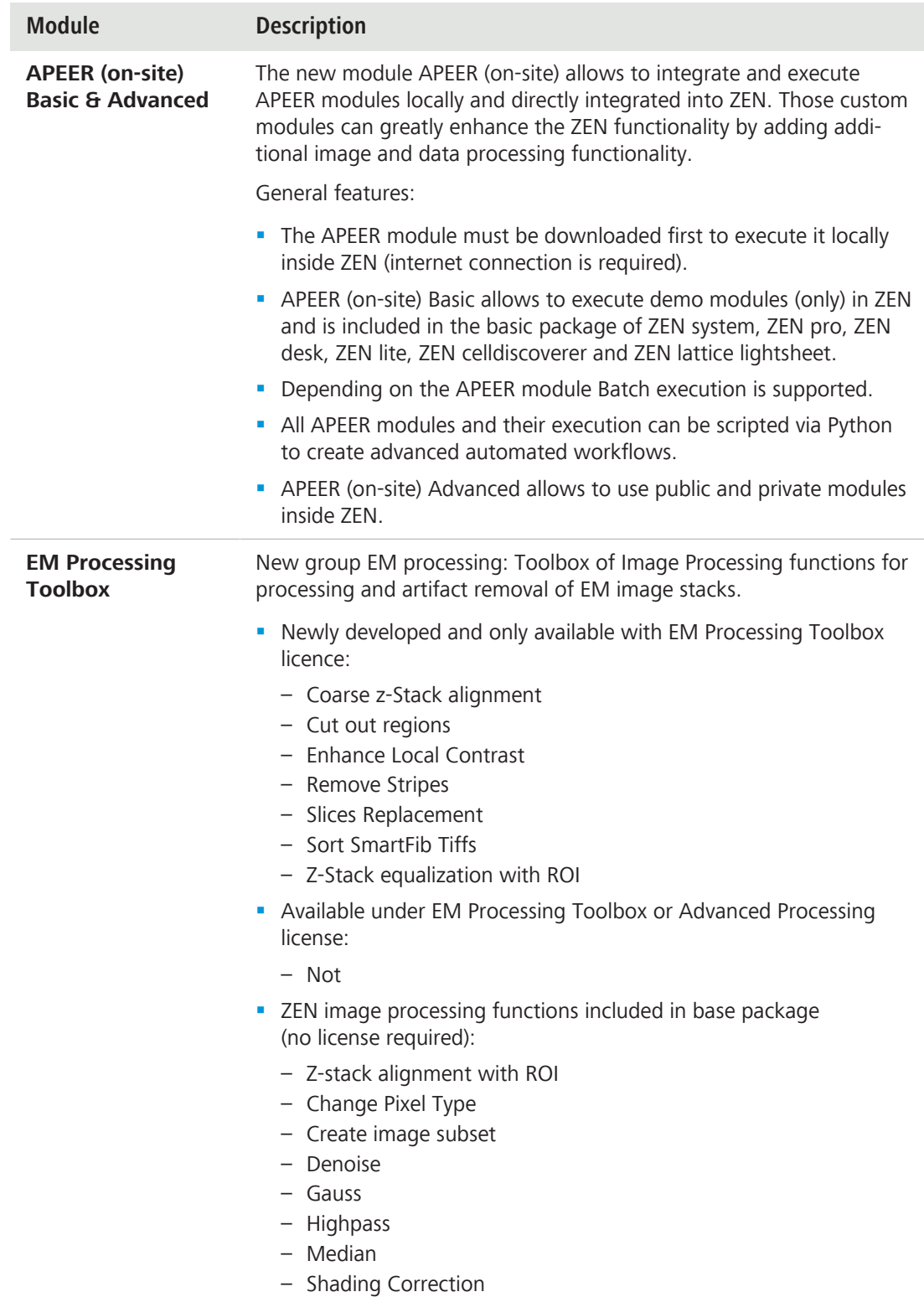

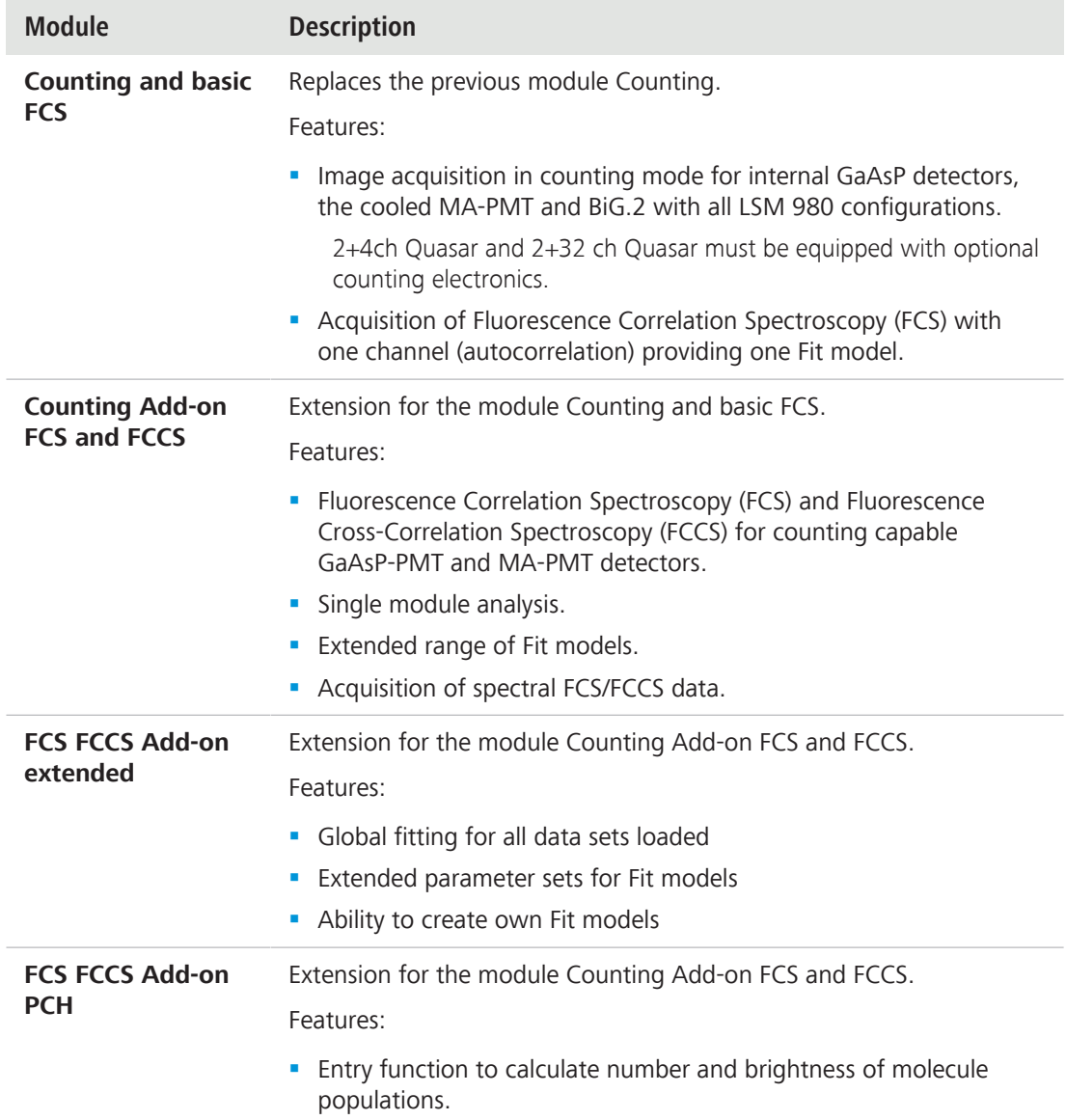

#### **New Features & Improvements**

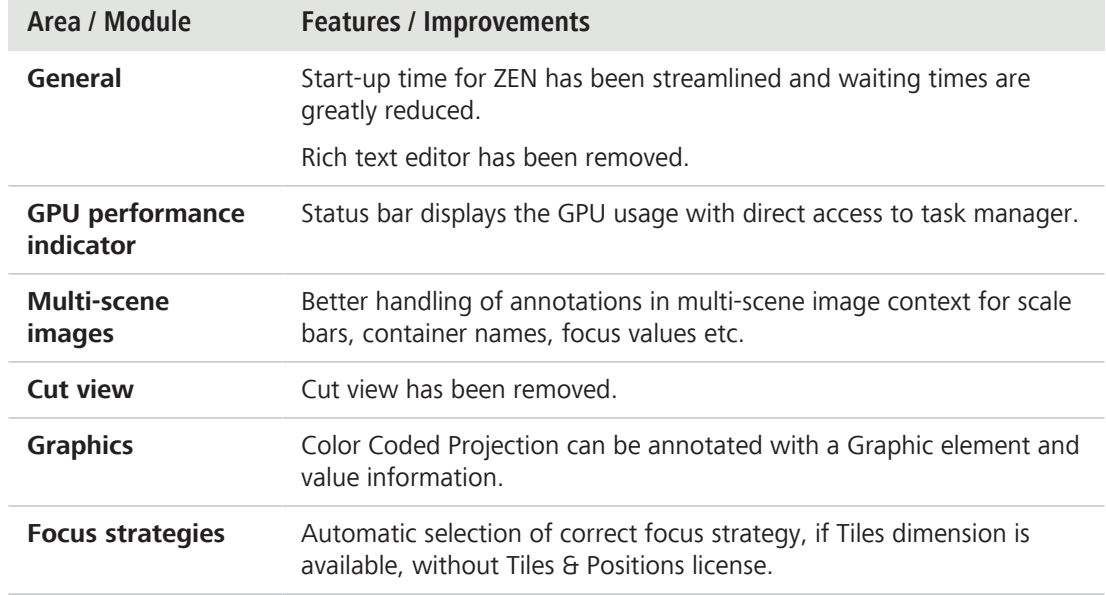

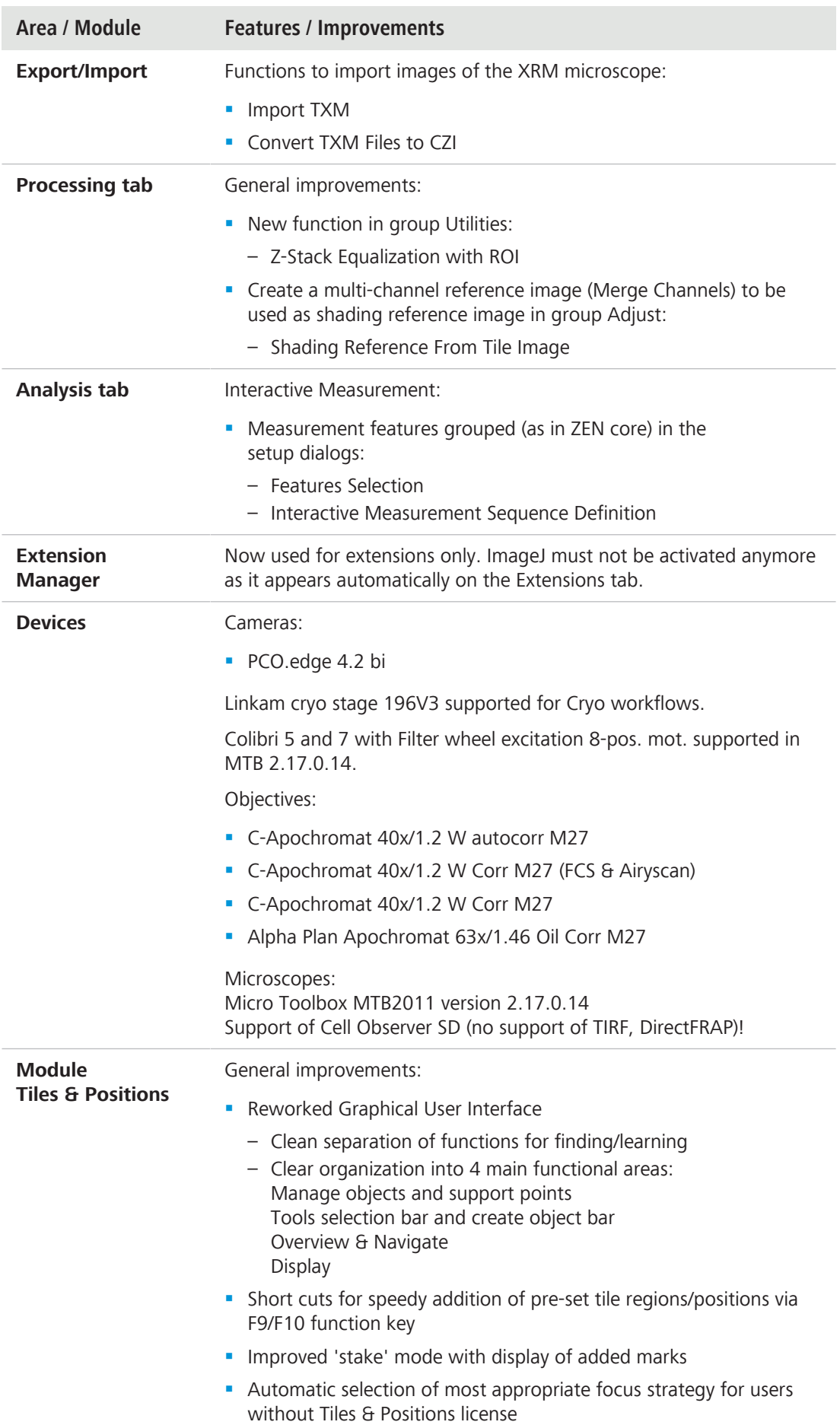

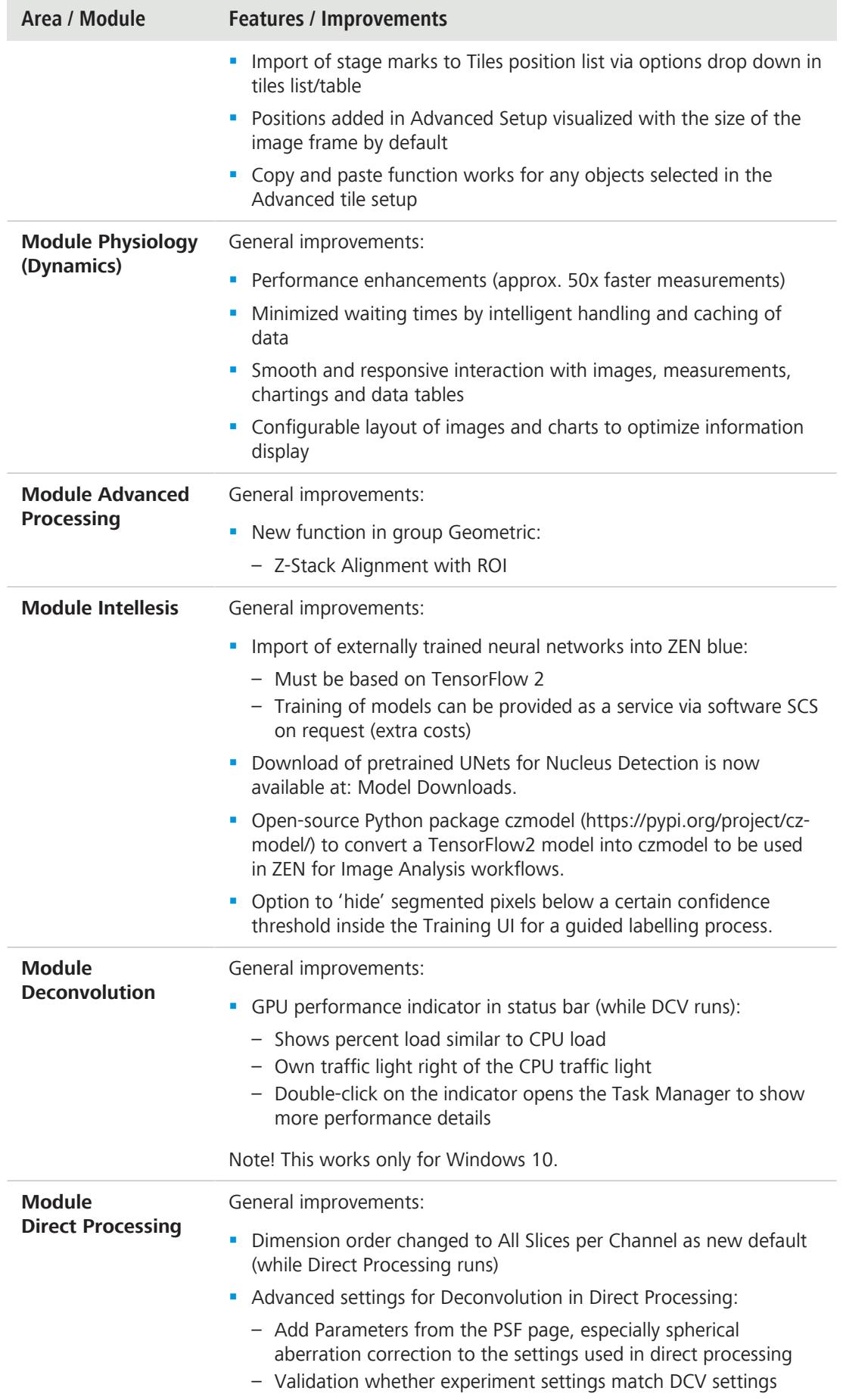

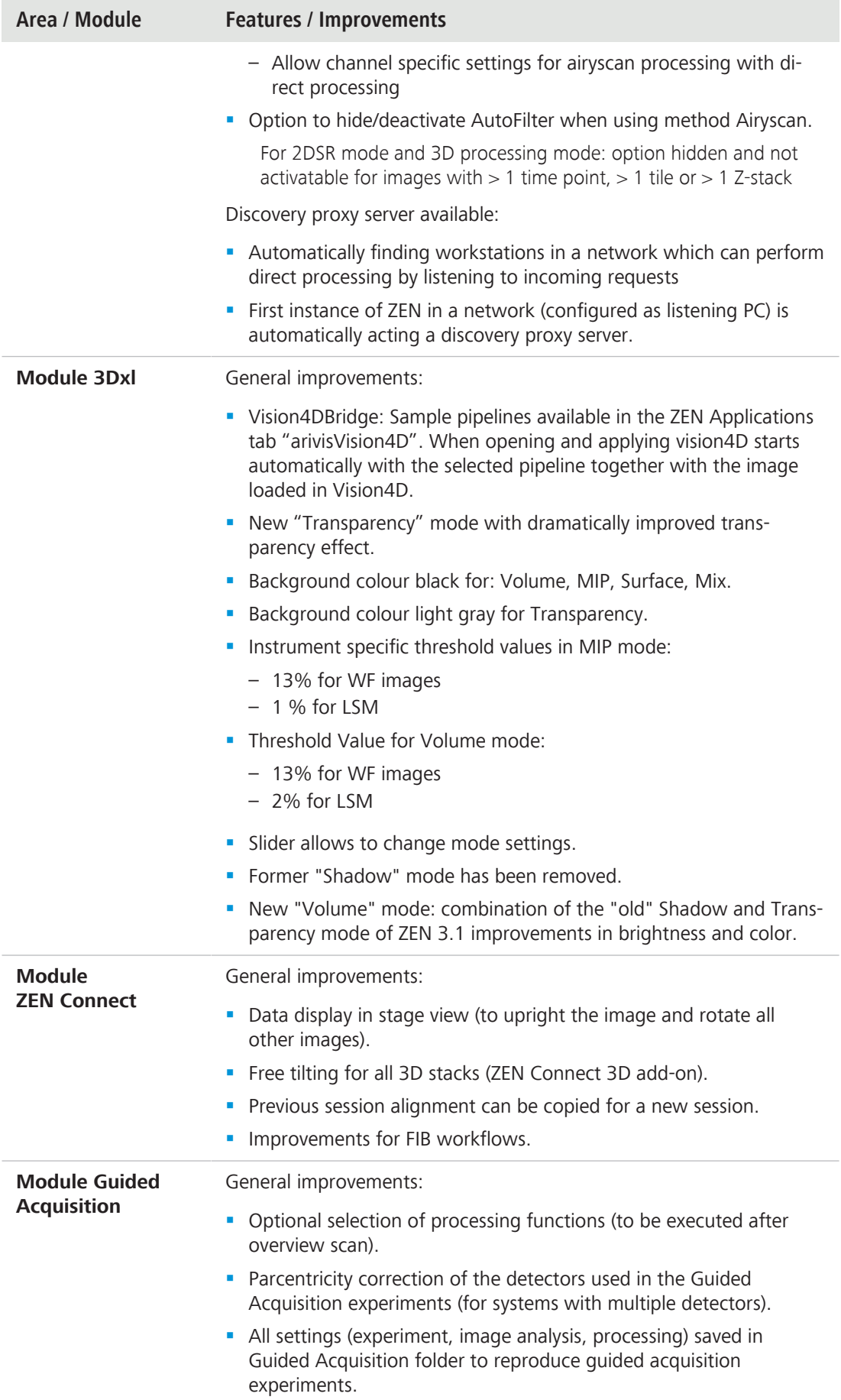

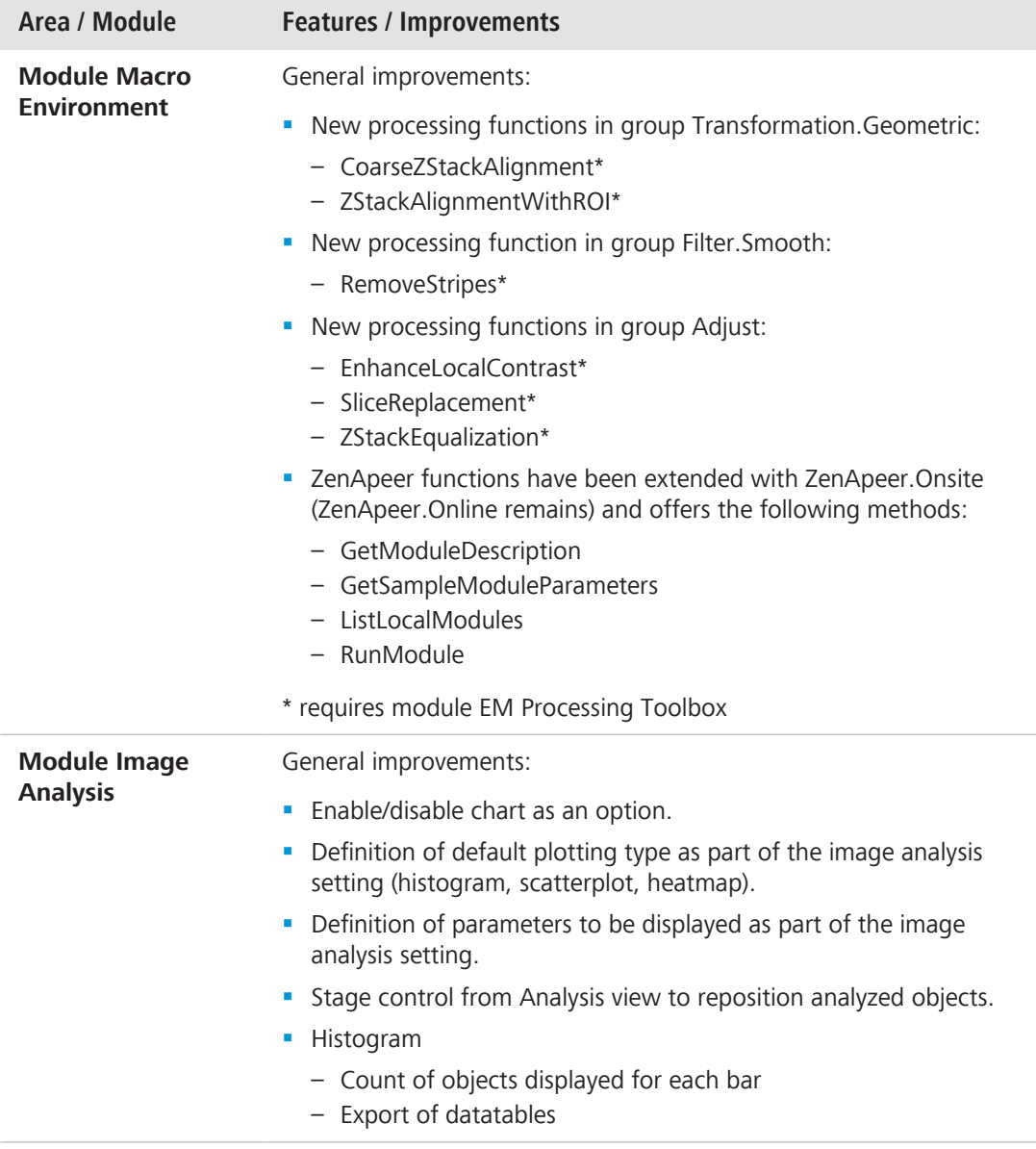

# **2 Celldiscoverer Application**

#### **General Improvements**

- **•** Sample Carrier Template for Multislides contains a user-defined reference position for correct bottom thickness and material measurement
- **•** Autoimmersion is activated per default

**Carl Zeiss Microscopy GmbH**

Carl-Zeiss-Promenade 10 07745 Jena Germany

phone: +49 3641 64 3161 fax: +49 3641 64 3439 info.microscopy@zeiss.com www.zeiss.com/microscopy